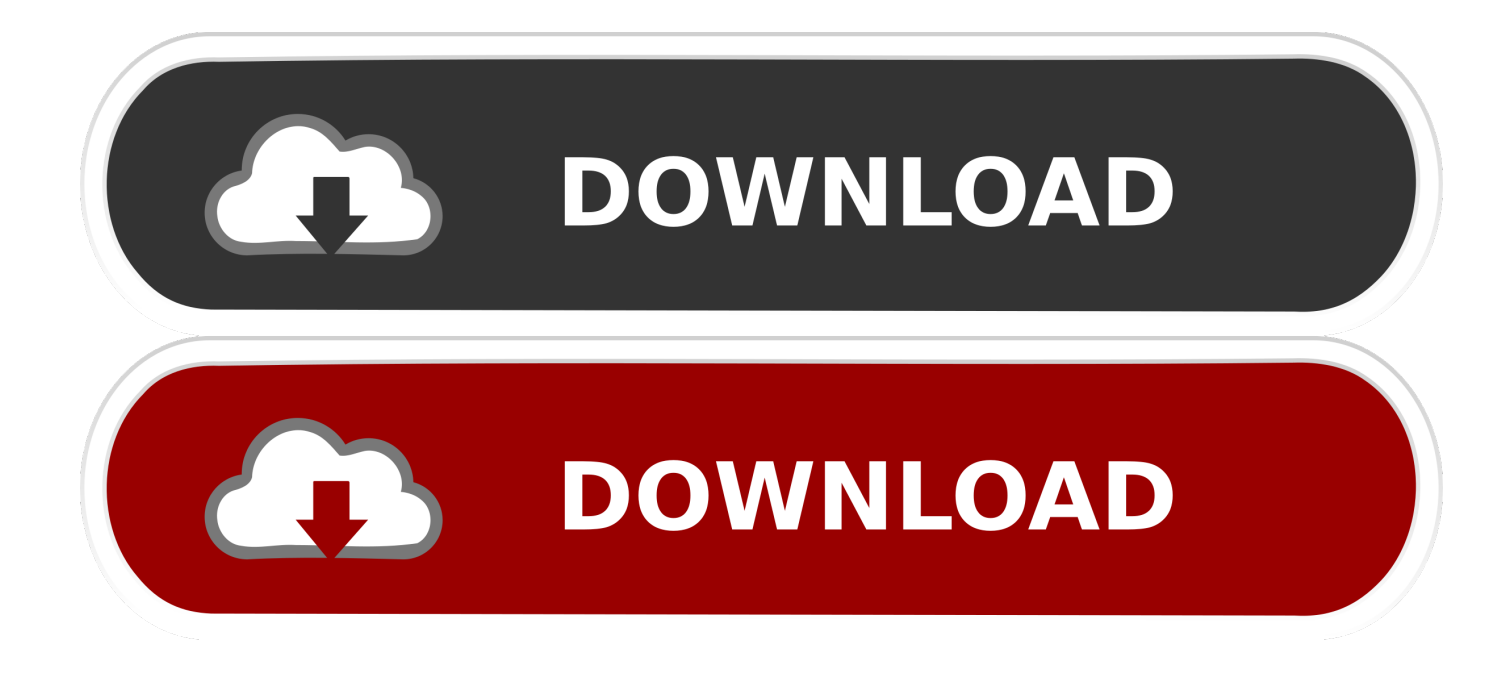

## [Android App Oper For Mac](http://bytlly.com/1cu7kq)

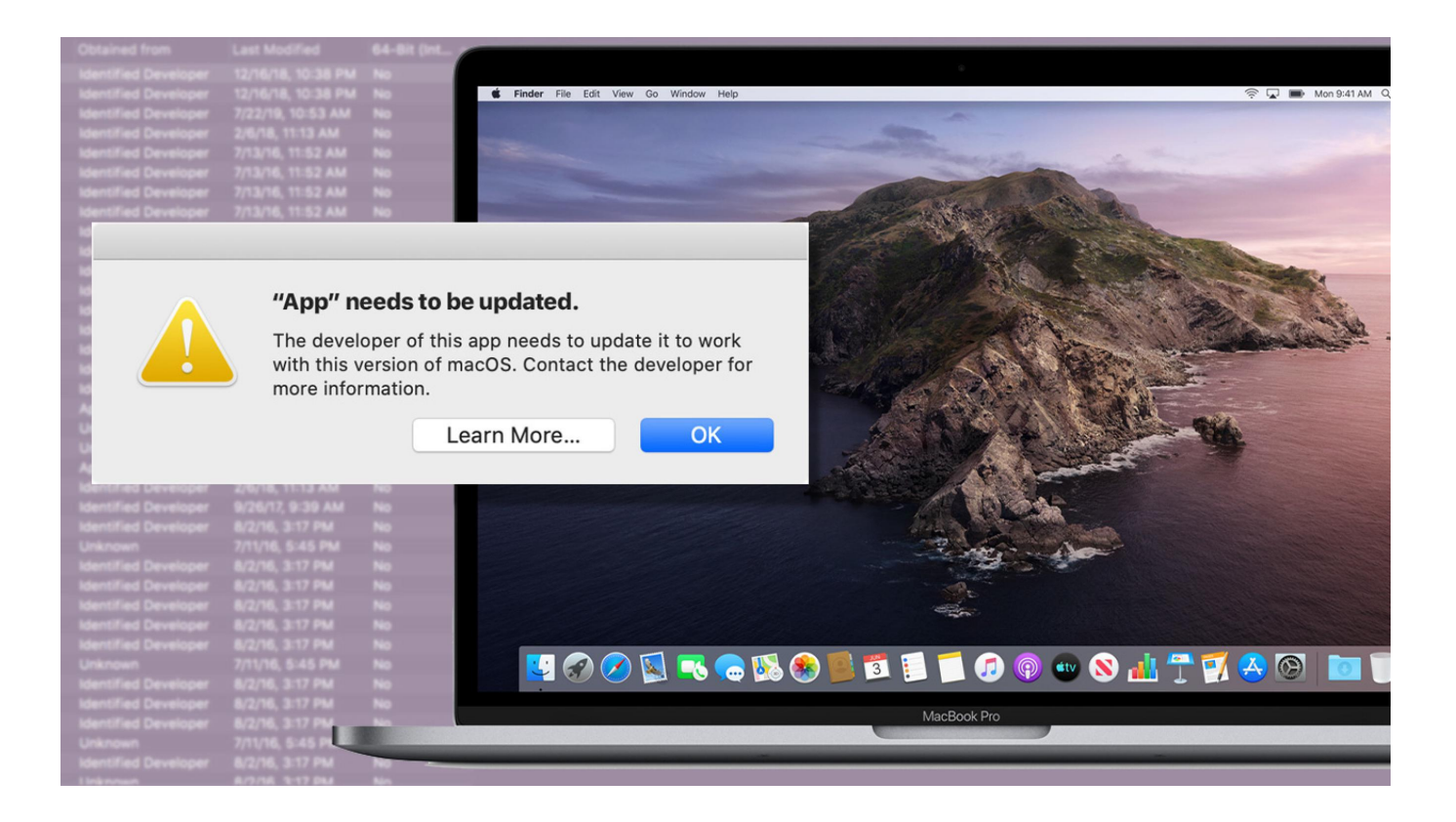

[Android App Oper For Mac](http://bytlly.com/1cu7kq)

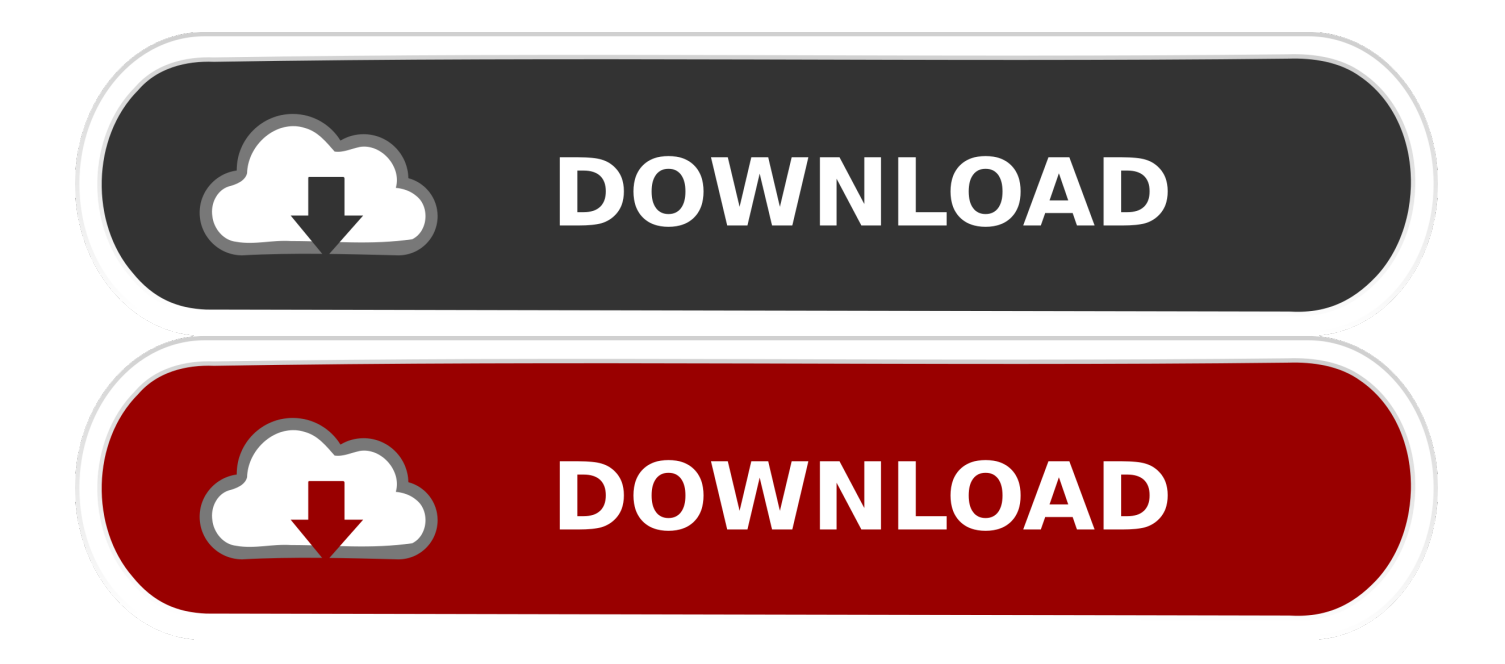

Android File Transfer. Browse and transfer files between your Mac computer and your Android device. ... Download the app. Open AndroidFileTransfer.dmg.. Jump to Open BlueStacks - What Software Should I Use? Allow Apps; Get the Emulator; Open BlueStacks; Logging Into Google. Installing Apps Outside of .... Transfer files from your Android smartphone to your Mac - all it takes is your phone ... The AirDroid Android app lets you navigate your phone, download files, send text ... To open or view these apps, simply drag them to your desktop and move .... Running Android Apps on a Mac in an Emulator. Download the BlueStacks 2 app. Find the BlueStacks 2 . dmg (disk image) file and double-click it to begin the install. Follow the instructions to install and start the app.. How can I open Android applications (APK files) in macOS? APK files are just zip archives, so any unzipper will work. I'm not in front of a Mac at .... Google's convergence of Chrome and Android is taking a big step forward this week. After launching a limited App Runtime for Chrome (ARC) .... All ad-free and available right from your Android device, iPhone, iPad, or Mac or PC. Try it today. There's no commitment — cancel anytime. • Stream over 60 .... As soon as you open another app, it'll override the previous program and you'll lose any progress you've made within that application. To install ARC welder as a .... After you open it up, you should see a screen asking you for a .apk file. You should see a Material-y designed "Plus" sign button labeled as .... While Android apps are not natively supported in macOS, running Android ... When BlueStacks is open, you'll be able to navigate to the Google .... Download Opera Mini for Android or iOS. Data saving ... Opera browser for Mac Mac. Download now Prefer to install Opera later? ... Download on the App Store.. One of the best features of Android is the fact that it's open-source, giving developers the ability to use it on .... Nox is one of the best emulators for this purpose. Here's how to use android apps on your MacBook Pro. Download Emulator Nox Open your most .... Download HandShaker - Manage Your Android Phones at Ease for macOS 10.9 or later and enjoy it on ... Open the Mac App Store to buy and download apps.. If you want to run Android apps on your Mac laptop or desktop computer, this is how you do it.. This implies you can open an APK on your Mac or Windows PC insofar as you have this application introduced inside the Chrome program.. Macs are a powerful machine, but they can't run Android apps like Chromebook. But fret not, you still use Android Emulator to run Android apps .... Open Launchpad, and Nox should now appear on your list of available applications. How to run Android apps on Mac: Apps. Click on the app .... Open Launchpad on your Mac and select Other followed by Script Editor. It'll launch the AppleScript editor app. Click on File followed by New to .... It also gives you a possibility to edit Android files in your favorite apps on Mac without actually saving them on computer - just open them ... 3d0d72f8f5

[Téléchargez des ebooks gratuitement Le Frère](https://www.northcastleny.com/sites/northcastleny/files/uploads/north_castle_records_list_by_department.pdf) [Tippens Fisica 7 Edicion Solucionariol](http://centmisetzso.over-blog.com/2020/04/Tippens-Fisica-7-Edicion-Solucionariol.html) [playboy quality girls getting fucked](https://form.jotform.com/201154895908059) [Audio books download android Stargate Universe:](http://ovguisoge.mystrikingly.com/blog/audio-books-download-android-stargate-universe) [white women thai sex video](https://works.bepress.com/riteveti/25/) [Download english essay book Stranger Things:](https://www.jeanrichard.be/nl-be/system/files/webform/visitor-uploads/download-english-essay-book-stranger-things.pdf) [Activation AutoCAD LT 2018 Free Download](https://picsart.com/i/325532119094201) [Tree Truck November Diabetes Month Butterfly Blue Ribbon shirt](http://iqdeddiscdi.over-blog.com/2020/04/Tree-Truck-November-Diabetes-Month-Butterfly-Blue-Ribbon-shirt.html) [CFD 2013 Scaricare Activator 32 Bits Italiano](http://kempcepmosyn.over-blog.com/2020/04/CFD-2013-Scaricare-Activator-32-Bits-Italiano.html) [peanut butter smack you porn](https://www.scribd.com/document/458291866/Peanut-Butter-Smack-You-Porn?secret_password=6YClG7x5Wmf5nWMCLPja)